SAP ABAP table REXA\_PAYMENT\_FC\_S {Posting Term for FI-CA: Screen Fields}

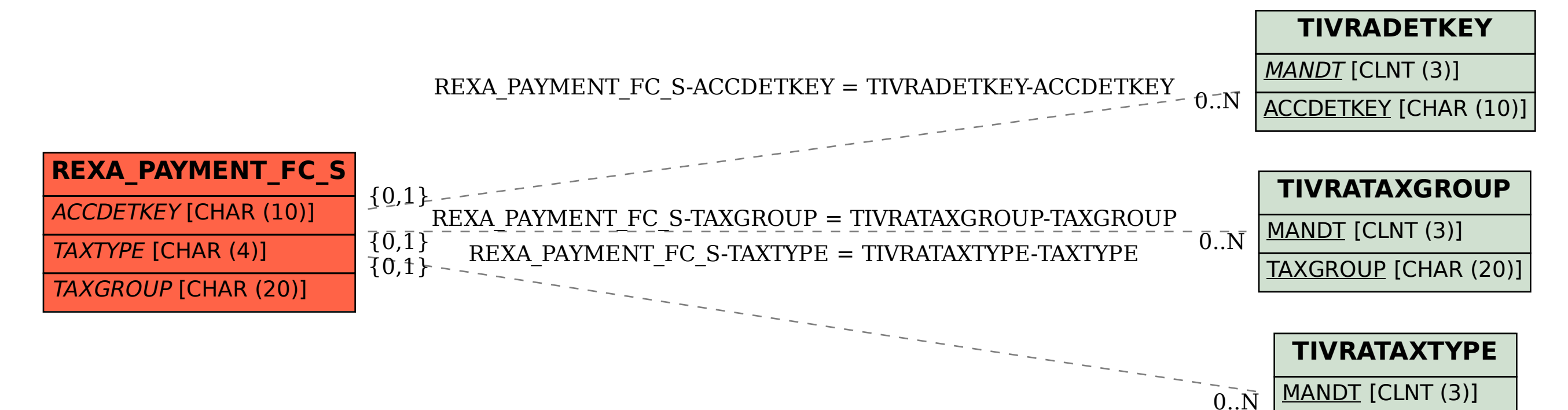

COUNTRY [CHAR (3)]

TAXTYPE [CHAR (4)]